*Allegato sub lett. C) al punto n. 4 all'ordine del giorno del Senato Accademico del 24 ottobre 2018*

# **Università degli Studi di Perugia Processo di simulazione VQR 2015-2019** LINEE GUIDA

#### **PREMESSE**

Il Senato Accademico nella seduta del 24 ottobre 2018, su proposta della Commissione Ricerca Scientifica, ha ritenuto strategico applicare un processo di simulazione del prossimo esercizio VQR 2015-2019, al fine di:

- verificare le potenzialità di risposta dell'Ateneo al futuro esercizio di valutazione nazionale;
- ottimizzare la scelta dei prodotti scientifici;
- stimare il loro possibile collocamento nelle fasce di merito ANVUR;
- evidenziare eventuali carenze e introdurre i correttivi possibili.

Il processo di simulazione VQR 2015-2019 è fondato sui criteri qualitativi generali e su quelli Area specifici del passato esercizio 2011-2014 (Criteri GEV Aree 01-14, con le specifiche 8a/8b e 11a/11b).

Poiché il preannunciato processo 2015-2019 (L. 232/2016) riguarderà un quinquennio e non un quadriennio come il passato esercizio, e poiché al momento nulla è noto in merito alle possibili fattispecie di esenzione parziale o totale, il numero di prodotti attesi, ragionevolmente e prudenzialmente, è fissato a 3 per tutti i Professori Ordinari e per i Professori Associati, mentre per i Ricercatori il numero dei prodotti attesi è stabilito in funzione della data di presa di servizio (Tabella n. 1).

Nella medesima delibera il Senato ha stabilito di fissare alla data del **26 ottobre 2018** l'avvio del processo di simulazione.

# **ATTORI DEL PROCESSO DI SIMULAZIONE**

I naturali attori ed esecutori del processo di simulazione sono:

- *Professori/Ricercatori*
- *Direttori di Dipartimento*
- *Delegati dipartimentali per la Ricerca*
- *K-users*
- *Commissione Ricerca Scientifica*
- *Area Progettazione, Valorizzazione e Valutazione della Ricerca*

# **CRITERI GENERALI DI APPLICAZIONE DEL PROCESSO**

#### *Tipologie di prodotto*

In coerenza con il passato esercizio VQR, sono presi in considerazione per la valutazione, a meno di specifiche presenti nei criteri dei GEV di ogni Area scientifico-disciplinare, i seguenti prodotti di ricerca:

Le tipologie di pubblicazione descritte di seguito rappresentano l'insieme complessivo delle categorie ammissibili:

#### 1. Monografia scientifica e prodotti assimilati (Nota\*)

- a) Monografia di ricerca
- b) Raccolta coerente di saggi propri di ricerca (sono esclusi i saggi pubblicati prima del 2011)
- c) Concordanza
- d) Commento scientifico (costituito da note che illustrano e interpretano in modo innovativo rispetto alle conoscenze pregresse aspetti di significato, lingua, stile, contesto storico-culturale, tecniche di composizione e storia della ricezione di un testo)
- e) Bibliografia Critica o ragionata
- f) Edizione critica di testi
- g) Edizione critica di scavo, se si tratta di una comunicazione dei risultati di una ricerca scientificamente condotta con metodi e finalità specificati e si presenta come un'analisi di apprezzabile estensione anche in termini di consistenza espositiva
- h) Pubblicazione di fonti inedite con introduzione e commento
- i) Manuali critici, di contenuto non meramente didattico
- j) Grammatiche e dizionari scientifici
- k) Traduzione di libro (su decisione del GEV), se si connota come opera ermeneutica, caratterizzata da approccio critico da parte del traduttore

Nota\*: In sede di simulazione prudenzialmente non si intende applicare la regola prevista nella VQR 2011-2014 che concedeva ai ricercatori la possibilità di contare come due prodotti le monografie di ricerca e i prodotti a esse assimilati (1a-k).

#### 2. Contributo in rivista, limitatamente alle seguenti tipologie

- a) Articolo scientifico
- b) Articolo scientifico di rassegna critica di letteratura (Review essay)
- c) Lettera (si tratta di pubblicazioni su riviste che pubblicano solo o anche articoli in formato di lettera. Sono escluse le lettere all'editore per commentare articoli pubblicati sulla rivista)
- d) Contributo a Forum su invito della redazione della rivista
- e) Nota a sentenza
- f) Traduzione in rivista, per i soli SSD in cui è scientificamente rilevante (su decisione del GEV)

# 3. Contributo in volume

- a) Contributo in volume (Capitolo o Saggio)
- b) Articolo scientifico in atti di conferenza con processo di revisione peer
- c) Prefazione/Postfazione con carattere di saggio
- d) Curatela di volume con saggio introduttivo
- e) Catalogo con saggio introduttivo
- f) Voce critica di dizionario o enciclopedia
- g) Traduzione in volume, per i soli SSD in cui è scientificamente rilevante (su decisione del GEV)
- h) Schede di catalogo, repertorio o corpora

#### 4. Altri tipi di prodotti scientifici (solo se corredati da elementi ufficiali atti a consentire l'identificazione della data di produzione)

- a) Composizioni
- b) Disegni
- c) Progetti architettonici
- d) Performance
- e) Esposizioni
- f) Mostre
- g) Prototipi d'arte e relativi progetti
- h) Banche dati e software
- i) Carte tematiche
- j) Test psicologici
- k) Materiali audiovisivi

5. Brevetti concessi nel quadriennio della VQR (dal 1/1/2015 al 31/12/2019)

**Non erano considerate pubblicazioni valutabili ai fini della VQR e, conseguentemente, non lo sono in questo processo di simulazione:** 

- 1. Manuali e testi meramente didattici
- 2. Recensioni di un singolo lavoro, prive di analisi critica della letteratura sull'argomento
- 3. Brevi voci enciclopediche o di dizionario senza carattere di originalità

4. Brevi note a sentenza di tipo redazionale senza carattere di originalità o meramente ricognitive

5. Brevi schede di catalogo prive di contributi scientifici autonomi.

#### *N° di prodotti attesi*

Il numero di prodotti attesi stabilito per ciascuna unità di personale Professore/Ricercatore è riportato nella seguente tabella. Ai Direttori di Dipartimento viene trasmesso un file excel nel quale è indicato per ciascun afferente il numero di prodotti attesi; per i ruoli di ricercatore il numero atteso è funzione della data di entrata in servizio (Tabella n. 1).

*Tabella n. 1*: *Numero di prodotti attesi in funzione del ruolo e, per il solo ruolo da Ricercatore, dell'anzianità di servizio.*

| <b>Ruolo</b>              | <b>Restrizione</b>                                                            | N° prodotti attesi |
|---------------------------|-------------------------------------------------------------------------------|--------------------|
| Professore ordinario      |                                                                               |                    |
| Professore associato      |                                                                               |                    |
| Ricercatore universitario | Presa di servizio precedente<br>al 1º gennaio 2016                            |                    |
|                           | Presa di servizio compresa tra<br>il 1º gennaio 2016 e il 31<br>dicembre 2018 |                    |
|                           | Presa di servizio successiva al<br>$1°$ gennaio 2019                          |                    |

Per i Professori/Ricercatori affiliati a Enti esterni all'Ateneo soggetti a VQR (es.: CNR, INFN ecc) il numero dei prodotti attesi va aumentato di una unità per ciascuna delle affiliazioni (es. Professore ordinario affiliato a n. 3 enti, il numero dei prodotti attesi equivale a 6, di cui 3 per l'Ateneo e uno per ciascuno dei tre Enti con cui il Professore è affiliato).

#### **MODALITA' DI APPLICAZIONE DEL PROCESSO DI SIMULAZIONE**

#### *Aree bibliometriche (01-02-03-04-05-06-07-09) e Aree a "comportamento bibliometrico (08b-11b)"*

Ogni Professore/Ricercatore deve presentare, ove possibile, **un numero di prodotti doppio rispetto a quello atteso**: ciò può risultare utile in caso di coautorato e per consentire scelte alternative rispetto a quelle iniziali.

I prodotti presentati per la valutazione verranno classificati in sei classi di giudizio, secondo la seguente tabella:

*Tabella 2: Classi di giudizio e valore stimato per i prodotti delle Aree Bibliometriche e per le Aree a comportamento bibliometrico.*

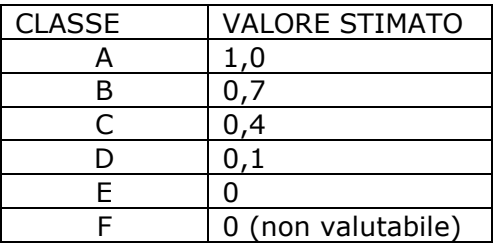

I prodotti dovranno essere presentati in ordine di priorità decrescente.

In generale, in assenza di informazioni ufficiali sugli effettivi criteri di valutazione, che verranno definiti in dettaglio e resi noti solo al momento dell'esecuzione della futura VQR, la classificazione verrà effettuata adottando criteri di massima semplificati.

Per quanto riguarda gli articoli su riviste censite sui cataloghi WoS/Scopus, gli indicatori su cui basare la scelta dei prodotti saranno estratti dal catalogo IRIS a cura dell'Area Ricerca – Ufficio Valutazione Ricerca e verranno forniti ai Professori/Ricercatori.

Le scelte andranno orientate sui seguenti criteri:

- 1. opzione per la categoria tematica più rispondente al contributo scientifico dell'autore (Wos: SC – Subject Category; Scopus: ASJC - All Science Journals Classification);
- 2. percentile di collocamento della rivista (WoS: Percentili rivista IF tutte le categorie; Scopus: percentili rivista – SJR pesata – tutte le categorie);
- 3. percentile di collocamento dell'articolo (Wos: percentili pubblicazione tutte le categorie; Scopus: percentili pubblicazione – tutte le categorie).

Indicativamente per prodotti di più recente pubblicazione si suggerisce di privilegiare nella scelta il percentile della rivista; in caso di prodotti 'maturi' si privilegerà invece il percentile dell'articolo.

In generale i prodotti della ricerca non indicizzati nei Cataloghi WoS e Scopus dovrebbero essere selezionati solo nei casi in cui non ci sia saturazione con i prodotti bibliometrici, tenuto conto che a questi prodotti nel passato esercizio VQR 2011-2014 sono state attribuite le più basse classi di giudizio.

# *Aree non bibliometriche (10, 11a,12, 14) e Aree bibliometriche a "comportamento non bibliometrico (8a)"*

Dai risultati della VQR 2011-2014 risulta evidente che per queste Aree solo la *peer review* permette di definire in modo accurato il valore dei prodotti e che la diversa tipologia dei prodotti ha inciso in maniera complessivamente limitata sulla distribuzione per classi di merito. Poiché non può essere messo in campo un processo di *peer review*, ai Professori/Ricercatori di queste Aree non viene richiesto di operare la selezione dei prodotti: viene solo verificata, per ogni singolo ricercatore, la sussistenza di tre prodotti di sua esclusiva proprietà autoriale delle macrotipologie più performanti (1. Monografia scientifica e prodotti assimilati, 2. Contributo in rivista e 3. Contributo in volume).

Come già indicato nella Nota\* di pagina 3, in questa simulazione non è data la facoltà di contare come due prodotti le monografie di ricerca e i prodotti a esse assimilati (1a-k).

#### *Area 13*

Per tale Area, naturalmente considerata come non bibliometrica, negli esercizi VQR i GEV hanno dato ai Professori/Ricercatori afferenti ad essa la possibilità di presentare per la valutazione anche prodotti indicizzati nei Cataloghi WoS/Scopus che, pertanto, sono stati trattati come prodotti "bibliometrici". Alla luce di questa considerazione, ai fini del presente processo, i Professori/Ricercatori di detta Area, qualora decidano di sottoporre per la simulazione prodotti indicizzati, dovranno segnalare tale opzione ai Direttori e varranno, conseguentemente le regole e i tempi descritti per le Aree bibliometriche (Tabella n. 3a).

#### **CRONOPROGRAMMA DEL PROCESSO DI SIMULAZIONE**

Il cronoprogramma del processo di simulazione VQR 2015-2019 è riportato nelle seguenti tabelle, tabella 3a (Aree bibliometriche) e tabella 3b (Aree non bibliometriche); nelle due tabelle sono anche sinteticamente indicate le funzioni dei diversi ruoli.

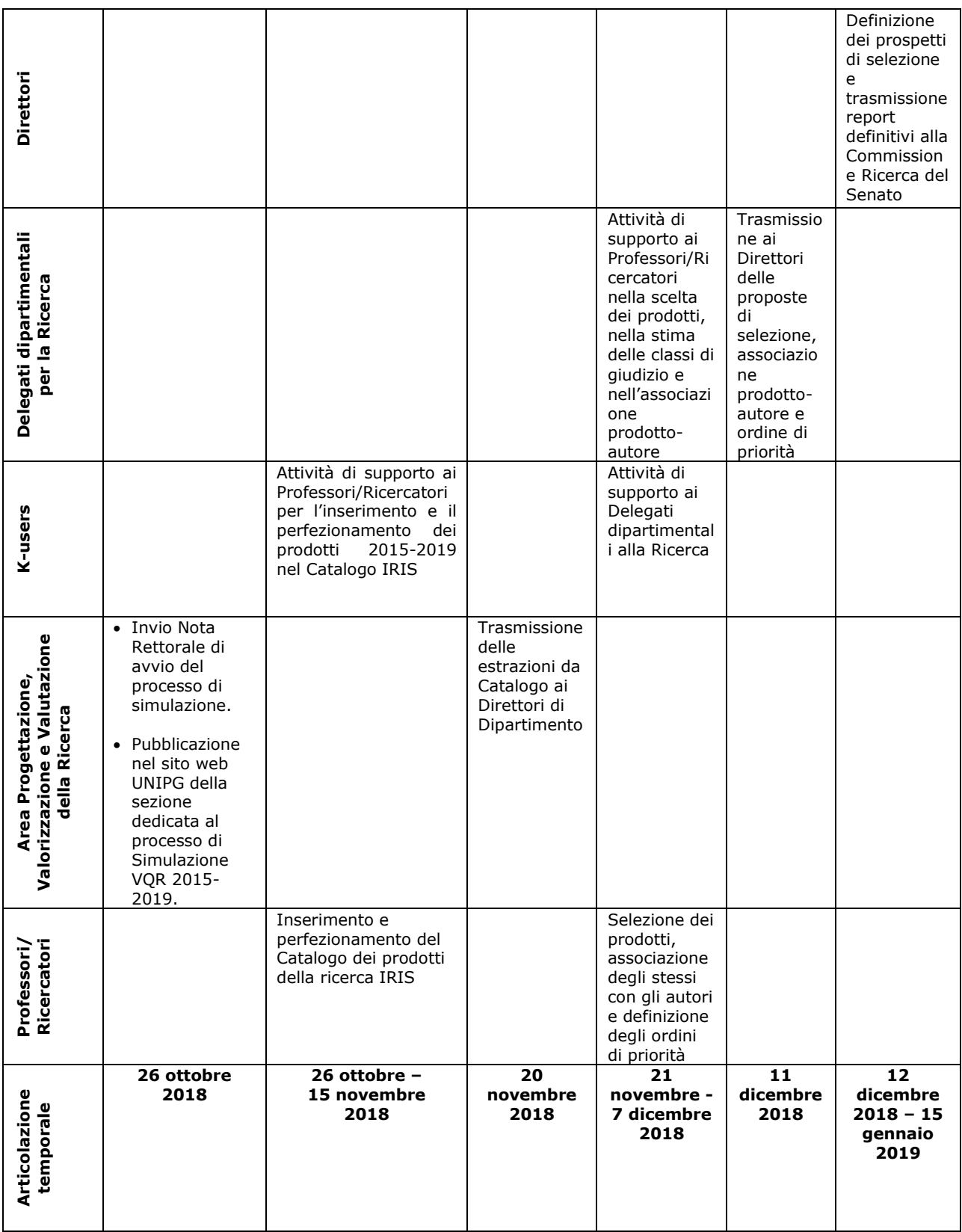

*Tabella 3a: Cronoprogramma del processo di simulazione VQR 2015-2019 dell'Università degli Studi di Perugia per le Aree bibliometriche (01-02-03-04-05-06-07-09) e per le Aree a "comportamento bibliometrico (08b-11b).* 

*Tabella 3b: Cronoprogramma del processo di simulazione VQR 2015-2019 dell'Università degli Studi di Perugia per le Aree non bibliometriche (10, 11a, 12, 14) e per le Aree bibliometriche a "comportamento non bibliometrico (8a)".*

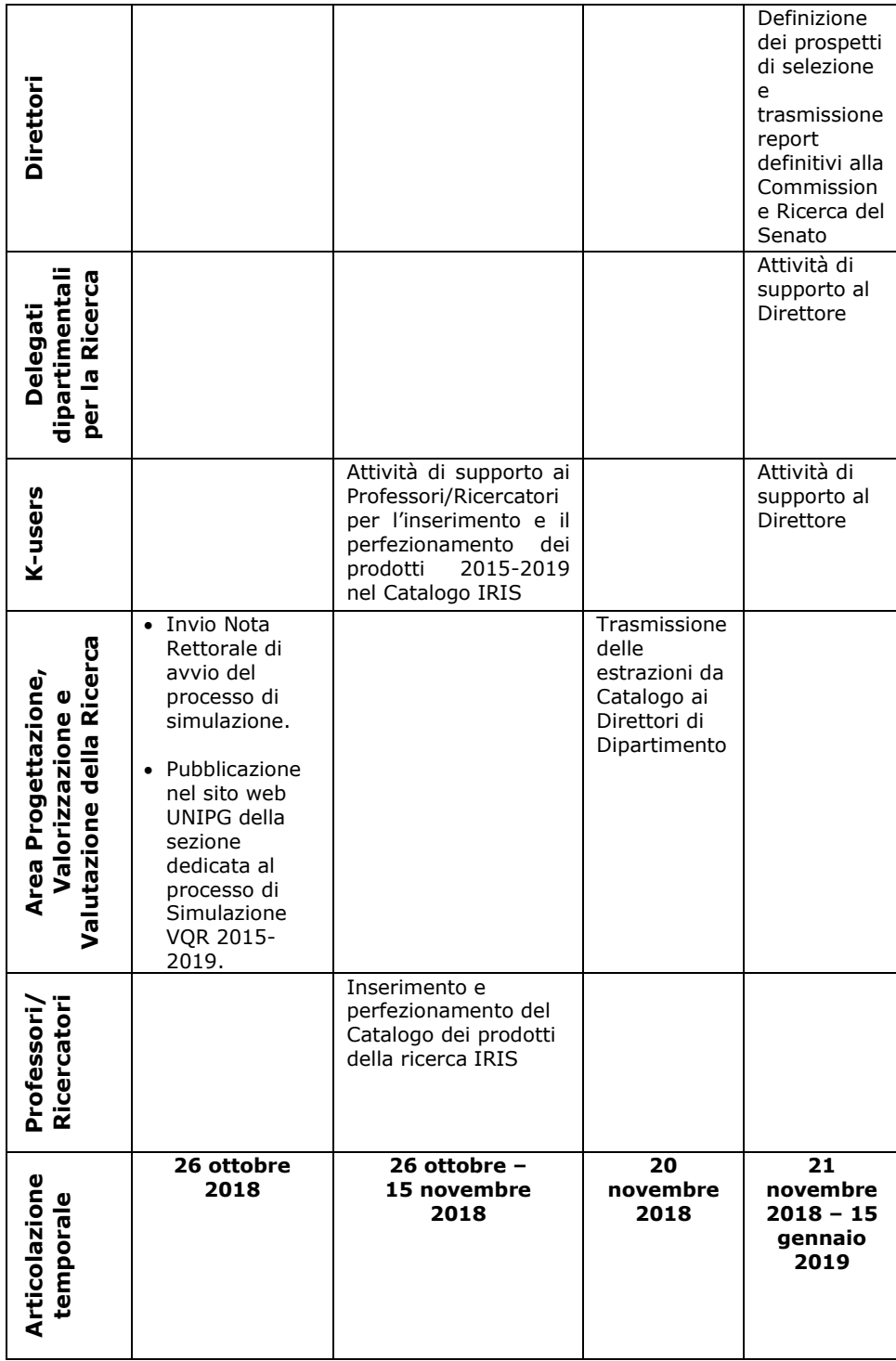

#### *Note tecniche*

Link sezione web dedicata:

#### **http://www.unipg.it/ricerca/Simulazione VQR 2015-2019**

Strutture amministrative a supporto:

#### *Area per la Progettazione, Valorizzazione e Valutazione della Ricerca*

(Piera Pandolfi, piera.pandolfi@unipg.it, 075.585-2040)

#### *Ufficio Valutazione della Ricerca*

(Roberta Forini, ufficio.valutazionericerca@unipg.it, 075.585-2148)

*Per copia conforme all'allegato sub lett. C) al verbale del Senato Accademico del 24 ottobre 2018 composto di n. 10 pagine*